## INSTRUCTIONS:

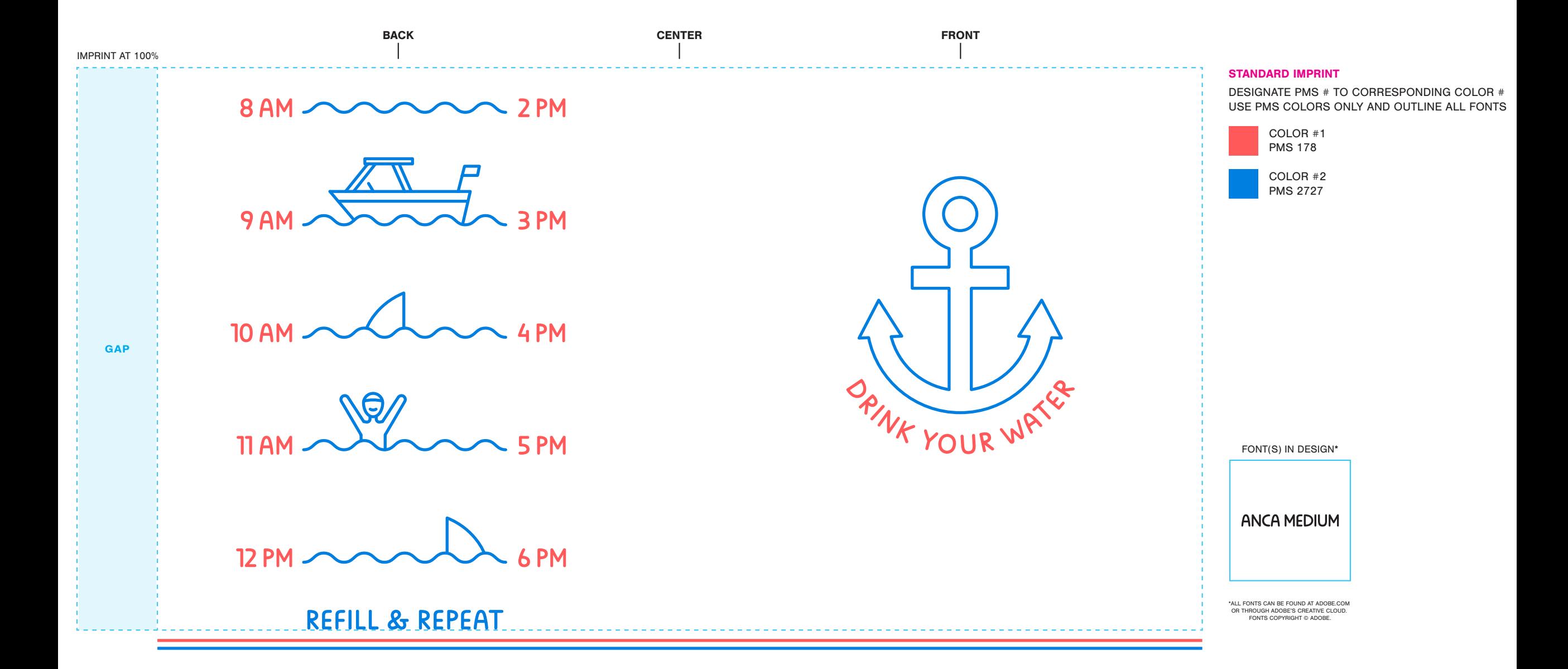